# **Distributed Systems 1**

CUCS Course 4113 https://systems.cs.columbia.edu/ds1-class/

Instructor: Roxana Geambasu

1

# Testing and Model Checking Distributed Systems

#### **Properties**

Want to ensure certain properties of distributed systems

- Safety (correctness at every step)
- Liveness (eventually, something will happen)
- Performance (something will happen within a certain time or with a certain amount of resource)

Question: How do we ensure our DS achieves properties?

#### This Lecture

#### **Part 1: Testing**

– Usually checks safety in a best effort way, but it's applied directly on implementation.

#### **Part 2: Model Checking**

– Comprehensive checking of safety and liveness properties, but usually applied on design, not on the implementation.

#### **Part 3: Benchmarking and Evaluation**

– Measures performance properties of systems (latency, throughput, resource utilization, energy consumption, etc…) under realistic or stress load.

# **Part 1: Testing**

Slides inspired from:<https://www.youtube.com/watch?v=hQSCnJ3kj2M.>

# Testing Pyramid

- Unit tests:
	- Basis to catch most bugs pre-production
	- Test every function, module, microservice separately
	- Stub all other components (mocks, contract tests)
	- Shoot for >95% line coverage
- Integration:
	- Test multiple integrated components, still with some stubbing for external deps
	- Often rely on growing list of scenarios
- End-to-end:
	- Often ran on deployment in production(-like) environment, often with mirrored traffic

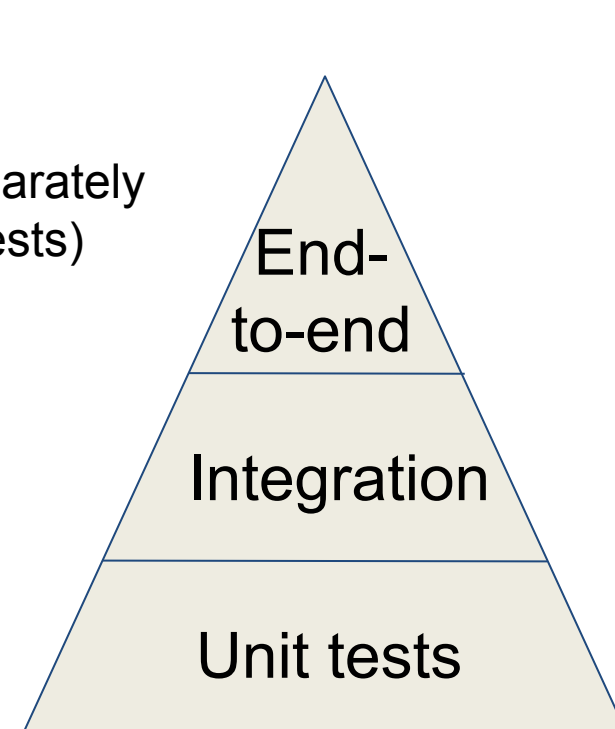

## Testing in Production

- Pre-production testing is critical, but insufficient
	- Conditions can change dramatically in production
	- Different combos of protocols/protocol versions, ongoing migrations of dependencies, different workload patterns, different configs, …

• But testing in production raises challenges, so it needs to be done carefully and support in the code!

# Types of Tests in Production

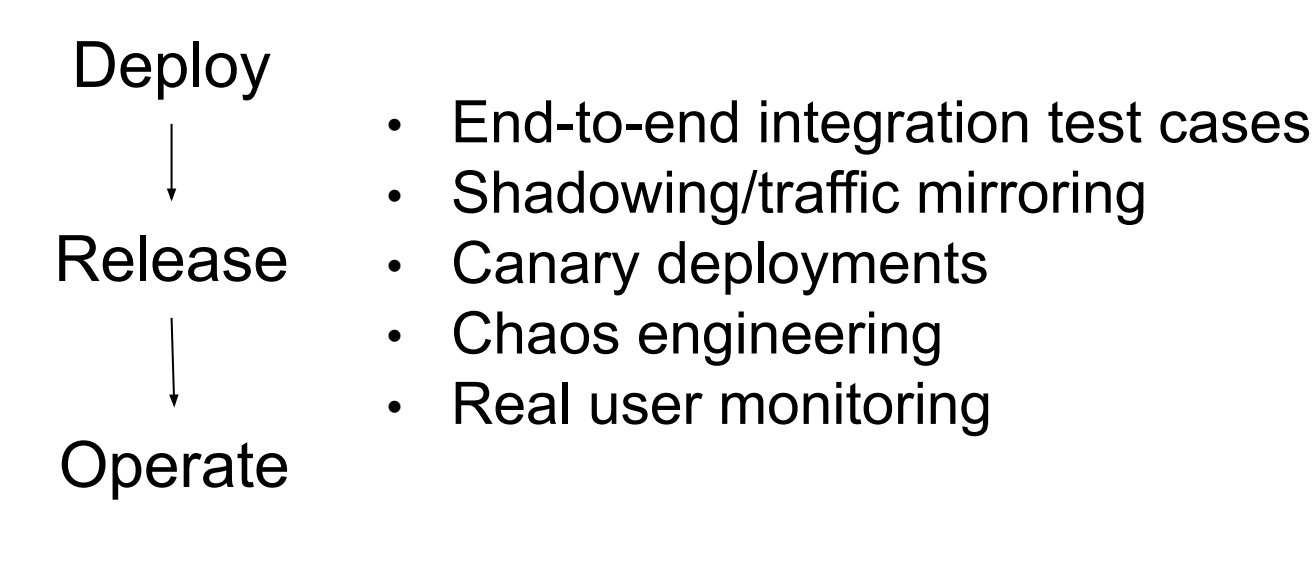

# Risks of Testing in Production

- User impact
- State poisoning
- Traffic saturation
- Telemetry data skew
- Misfired alerts

The application needs to be **aware of** (code for) tests being performed in production

#### Test Labeling

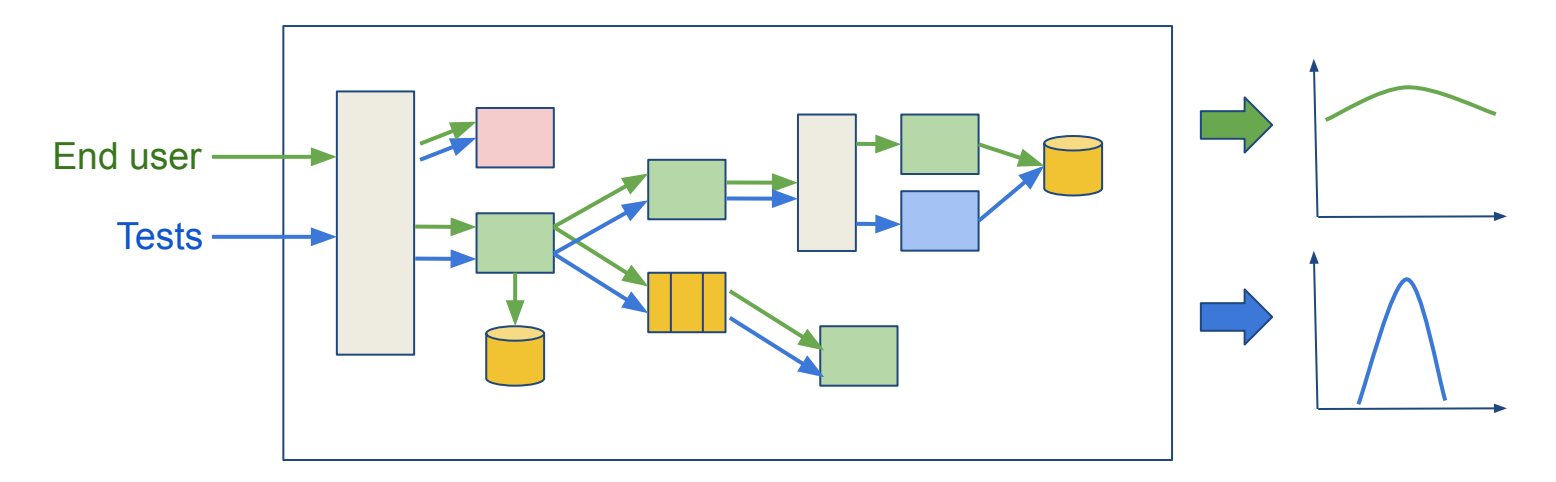

- Test label is propagated across services per request
- Services and routing layer are aware of test label
- Supported by RPC tracing systems (e.g., [OpenTelemetry\)](https://opentelemetry.io/)

#### Fixing the Risks

- User impact Test before releasing
- State poisoning Separate writes to datastores
- Traffic saturation  $\longrightarrow$  Implement QoS based on test label
- Telemetry data skew → Mark telemetry with test label
- Misfired alerts Exclude test telemetry from alerts

#### Example: OpenTelemetry

func TestIntegration(t \*testing.T) { tracer := global.TraceProvider().GetTracer("") ctx := distributedcontext.NewContext(context.Background(), key.String("tenancy", "test")) ctx, span := tracer.Start(ctx, t.Name()) defer span.End()

 // … test case }

#### Managing State

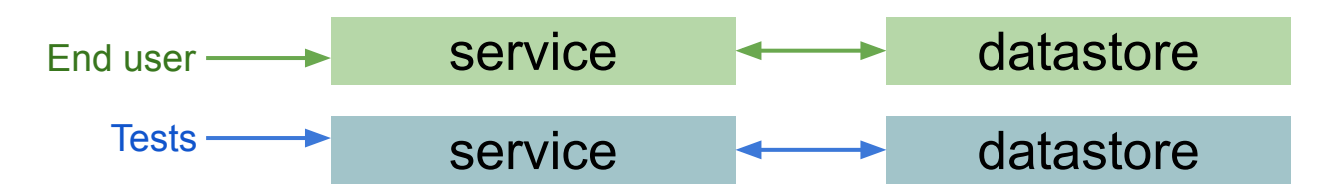

Single-tenant services Single-tenant datastores

#### Managing State

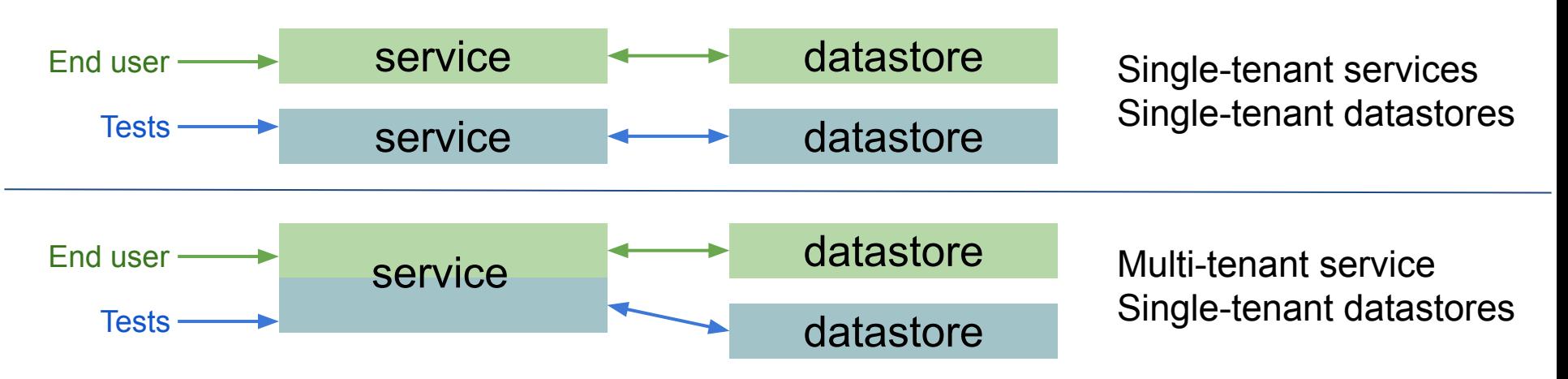

#### Managing State

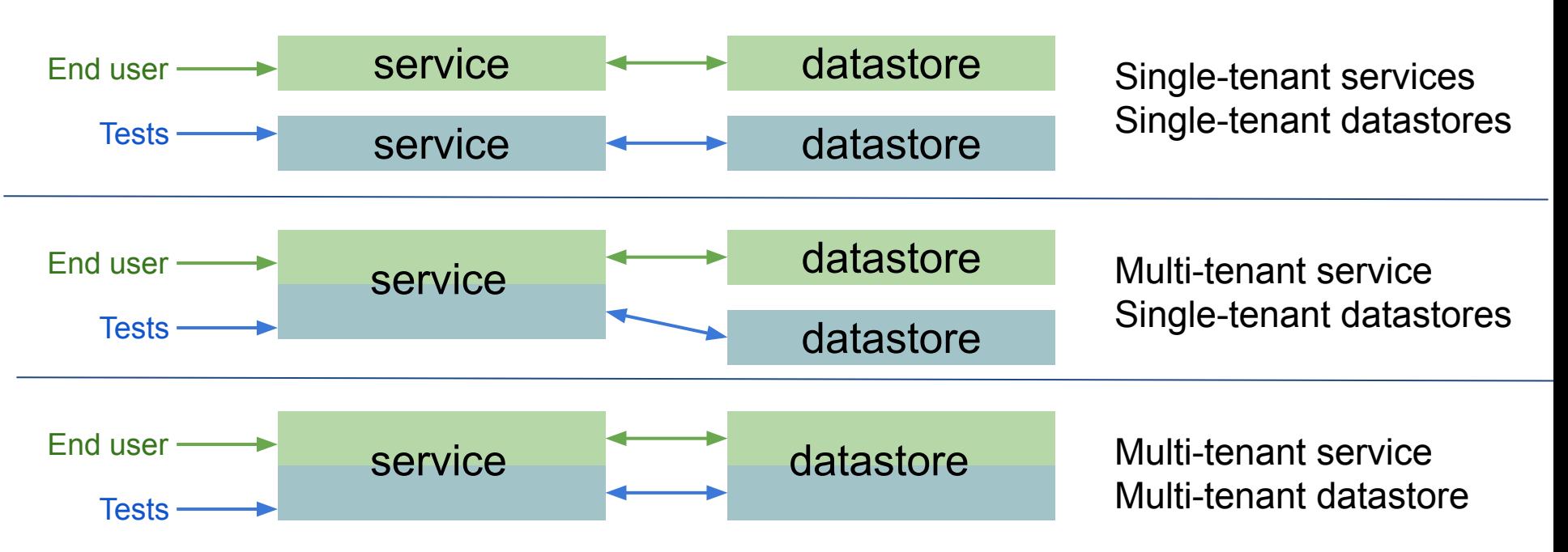

#### Managing State

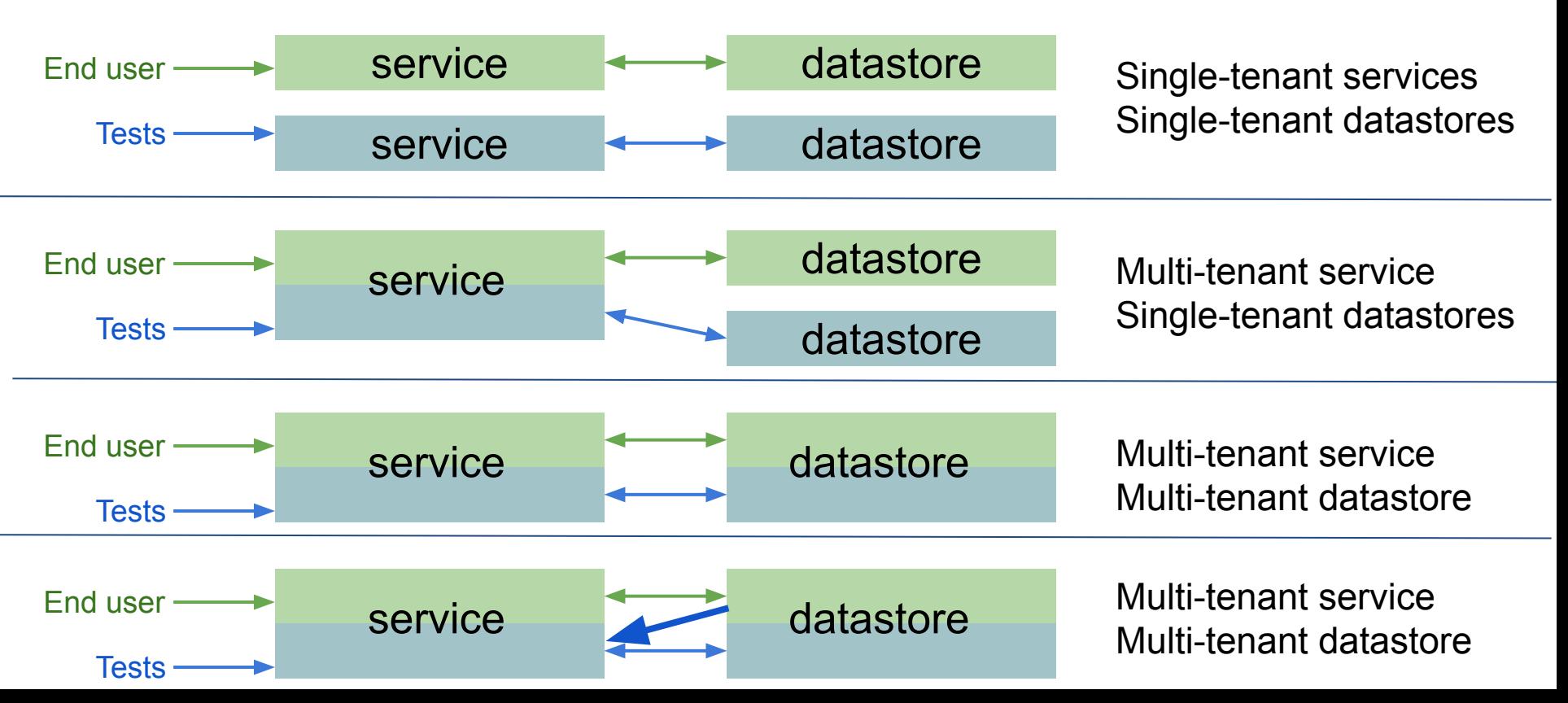

# Managing Telemetry Data

#### **With OpenTelemetry:**

```
// Init measure
meter := global.MeterProvider().GetMeter("")
tenancyKey := key.New("tenancy")
measure := meter.NewInt64Measure("myMeasure", metric.WithKeys(tenancyKey))
```
// Extract tenancy from distributed context var labels []core.KeyValue if tenancyValue, ok := distributedcontext.FromContext(ctx).Value("tenancy"); ok { labels = append(labels, core.KeyValue{Key: tenancyKey, Value: tenancyValue}) }

17 measure.Record(ctx, 123, meter.Labels(labels…))// Attach labels to measurement

# Chaos Engineering

#### • [Principles](https://principlesofchaos.org/):

- Aggressively experiment on a system to build confidence in the system's capability to withstand turbulent conditions in production.
- Start by defining 'steady state' as some measurable output of a system that indicates normal behavior.
- Hypothesize that this steady state will continue in both the control group and the experimental group.
- Introduce variables that reflect real world events (like servers that crash, hard drives that malfunction, network connections that are severed, datacenters that go down (!), etc.).
- Try to disprove the hypothesis by looking for a difference in steady state between the control group and the experimental group.
- Neflix has good tools and a book about this. E.g.: [Chaos Monkey](https://github.com/Netflix/chaosmonkey).

# More Testing Resources

A good index of testing frameworks, practices, and research can be found here:

<https://github.com/asatarin/testing-distributed-systems>

# **Part 2: Model Checking**

Slides inspired from:<https://www.hillelwayne.com/talks/distributed-systems-tlaplus/>

## Model Checking: Topics

- Motivation
- TLA+ Examples

## Model Checking: Topics

- Motivation
- TLA+ Examples

# DS Testing is HARD

- What does 95% line coverage in unit tests tell you?
- Often, failures are non-deterministic
	- You run multiple times, but what if not enough times?

- Reasons DS testing is hard:
	- Challenge 1: Concurrency
	- Challenge 2: Non-determinism (including due to failures)

#### Testing Challenge 1: Concurrency

#### Example

global  $x = 1$ 

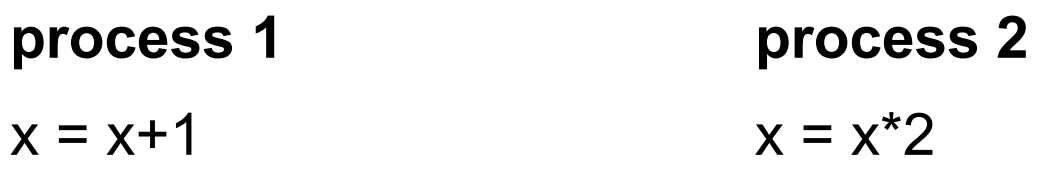

#### State & Behavior Spaces

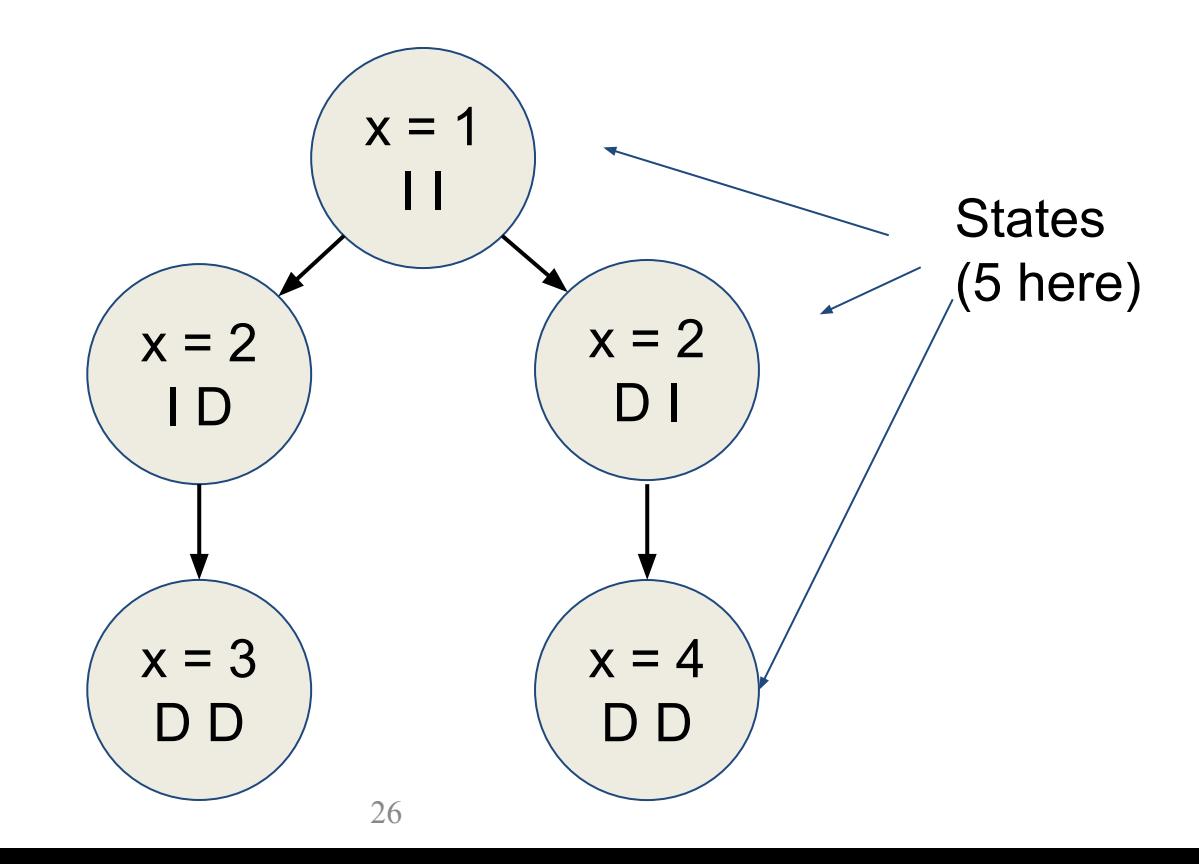

#### State & Behavior Spaces

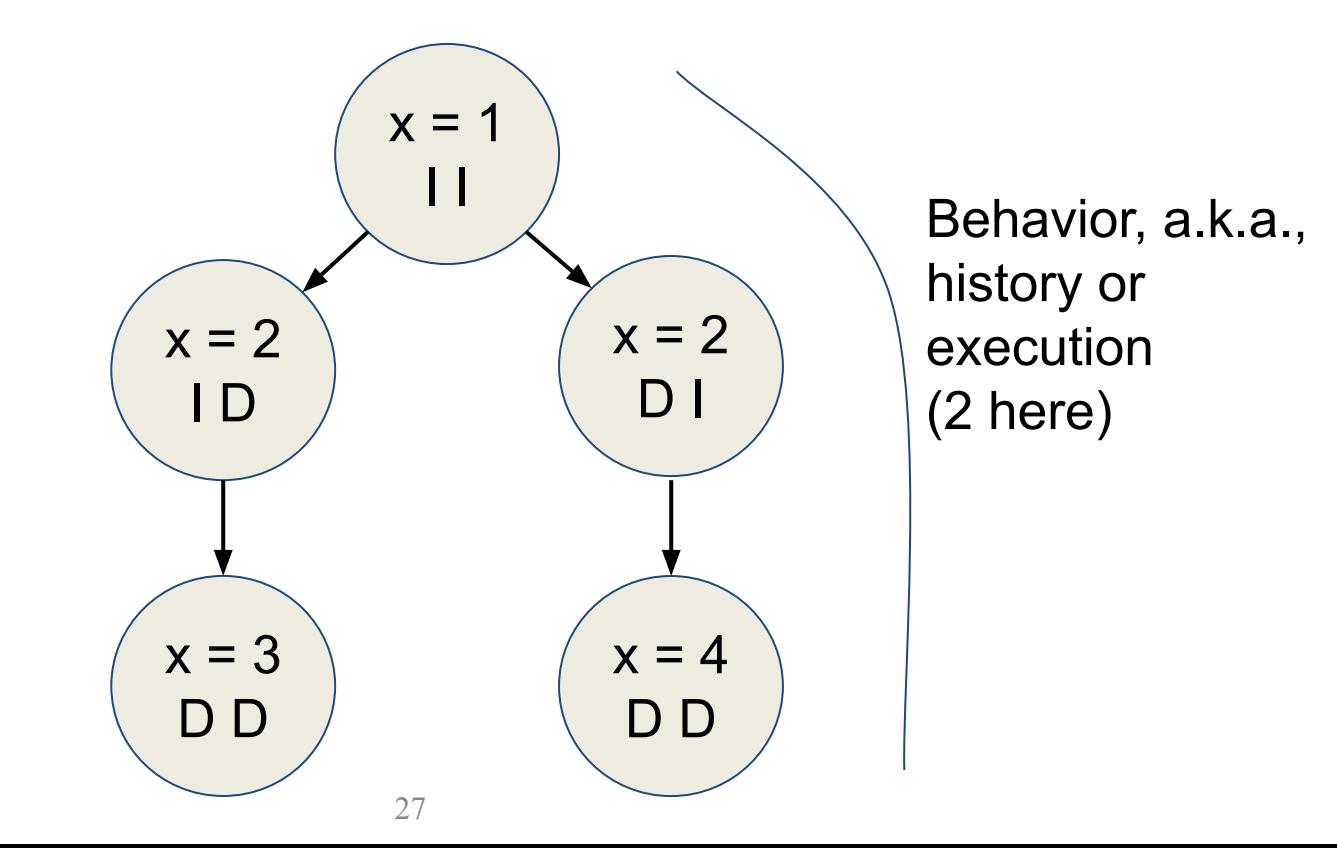

## Small Increase in Concurrency ⇒ Large Increase in State Space

global  $x = 1$ 

**process 1 process 2**  $local \, \text{tmp} = x$   $local \, \text{tmp} = x$  $x = \text{tmp+1}$   $x = \text{tmp*2}$ 

#### State/Behavior Space

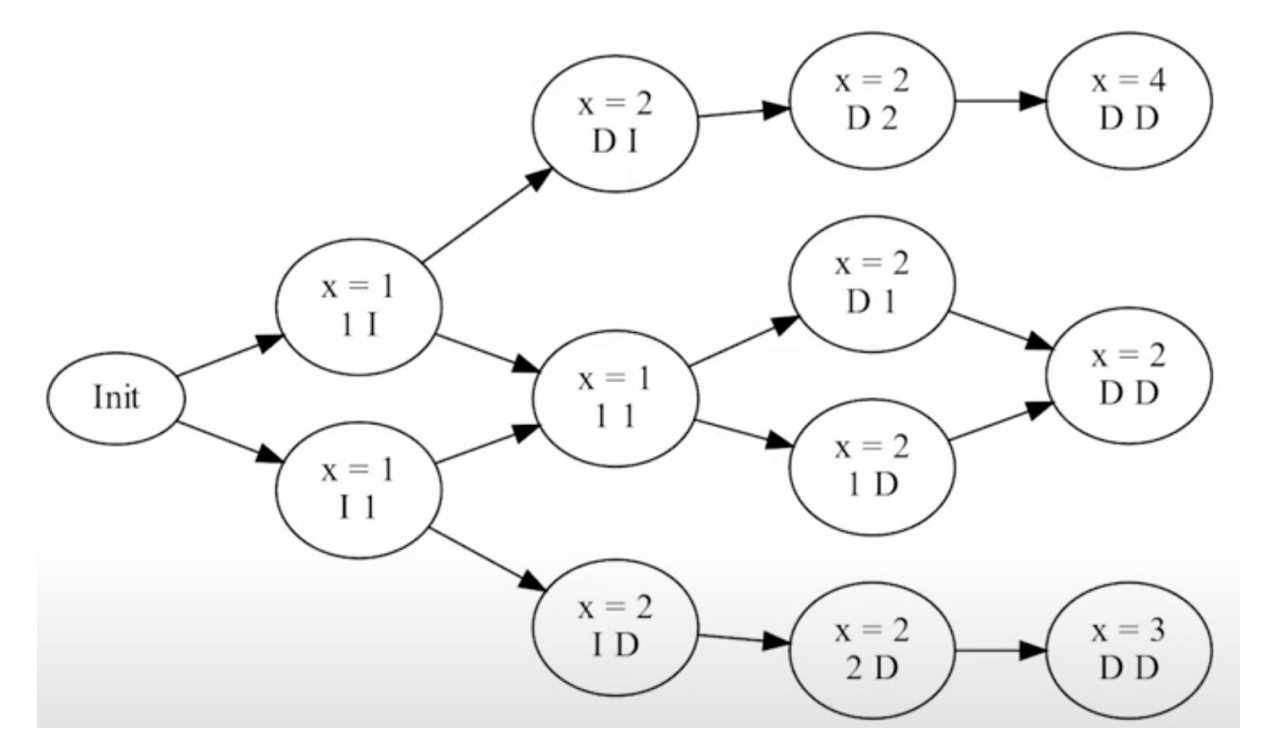

13 states 6 behaviors

(from that small amount of added concurrency!)

#### State Space for Example

n = num processes m = num steps per process

Number of states: m n  $*$  (m n)! / m!<sup>n</sup>

Thus, adding one more process means we'd have 540 states, an order of magnitude increase!

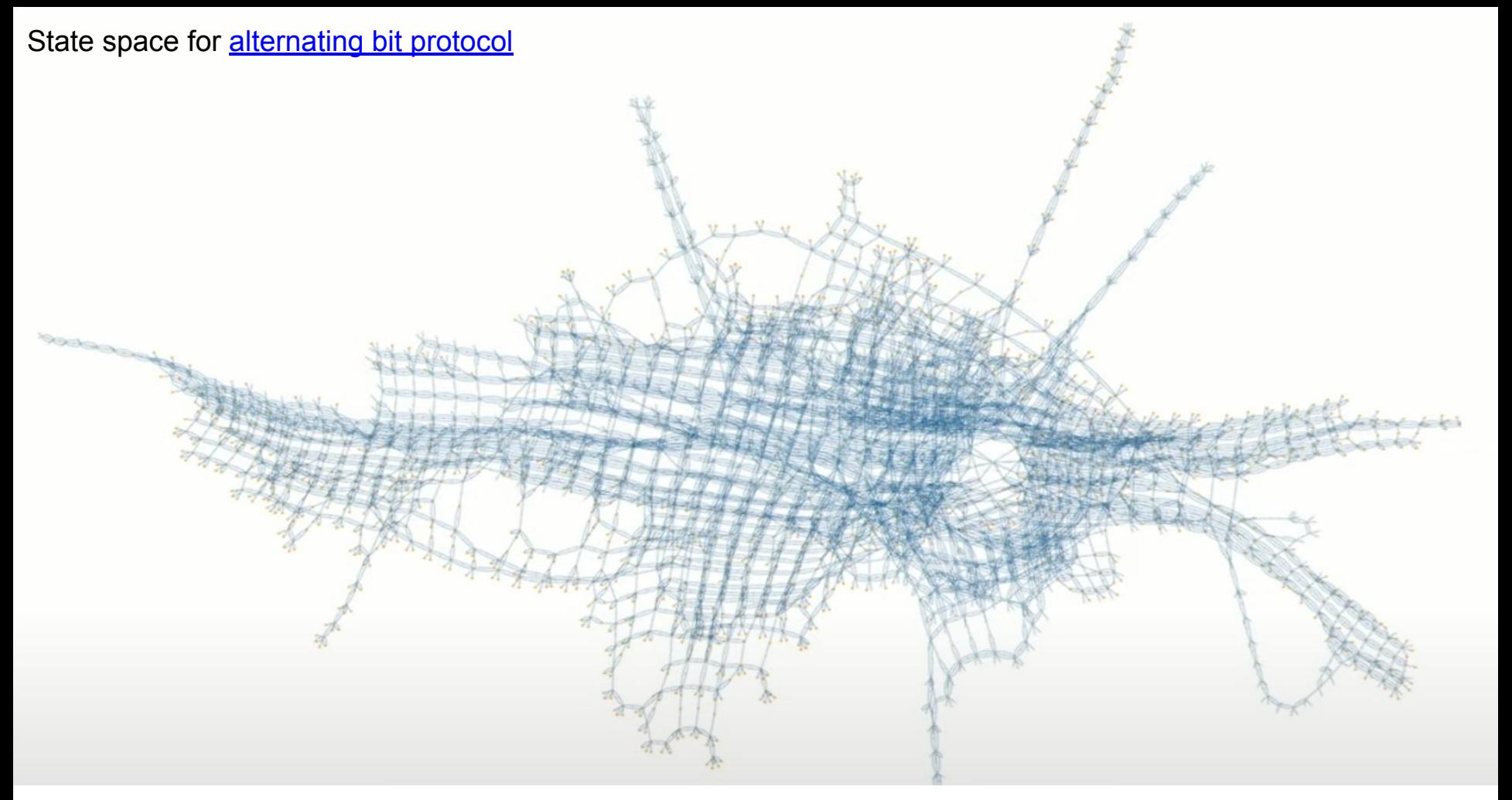

Example state space visualization taken from <u>here</u> (more protocols available)

## Testing Challenge 2: Non-Determinism

#### Previous Example with Failures

global  $x = 1$ 

**process 1 process 2**

 $local \, \text{tmp} = x$   $local \, \text{tmp} = x$ 

**either either**

 $x = \text{tmp} + 1$   $x = \text{tmp} * 2$ 

**or or**

**crash crash**

## Another Example (deterministic for now)

 $x = 0$ 

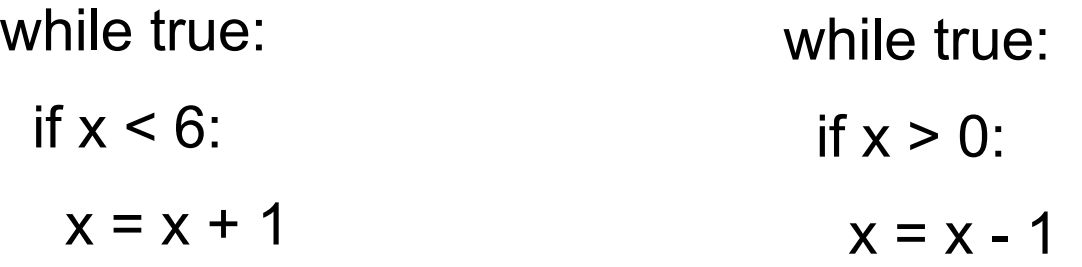

#### Q: How many states and behaviors?

## Another Example (deterministic for now)

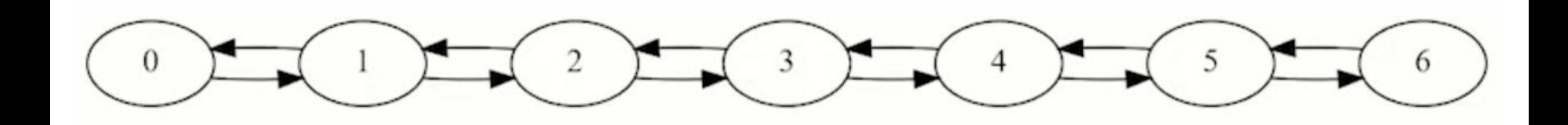

7 states 14 distinct behaviors

#### Add a Little Non-Determinism

 $x = 0$ 

while true: if  $x < 6$ :  $x = x + 1$  **OR** if  $x < 5$ :  $x = x + 2$ 

while true: if  $x > 0$ :  $x = x - 1$ 

# A Little Non-Determinism ⇒ Large Increase in Behavior Space

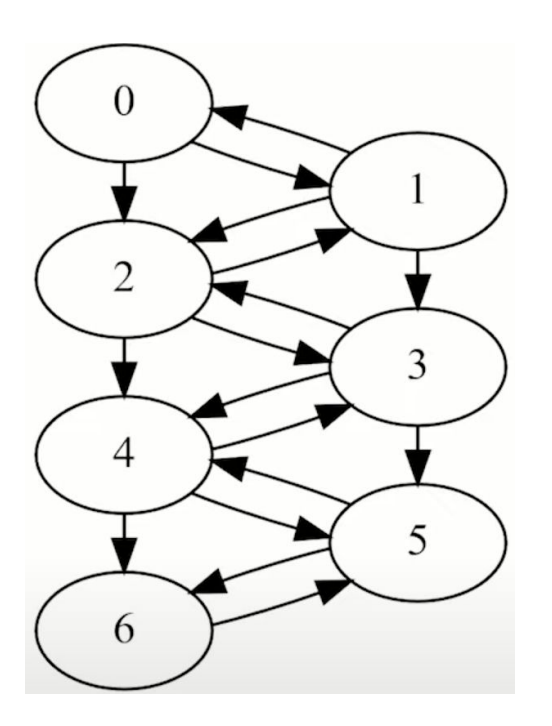

- No new states
- But 5 new edges
- $\bullet$  ~100 distinct behaviors, an order of magnitude increase!

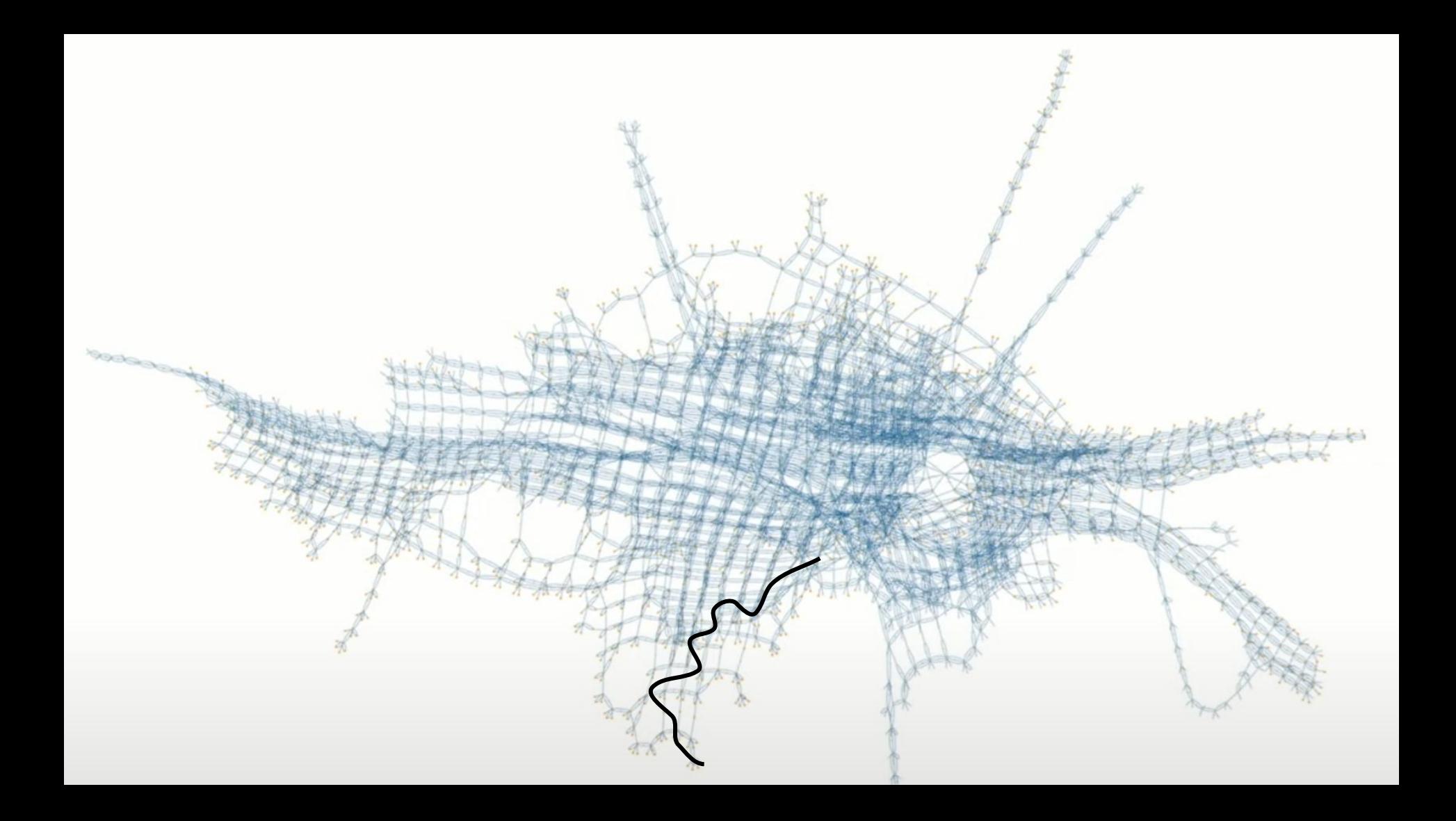

#### Both States and Behaviors Can be Invalid

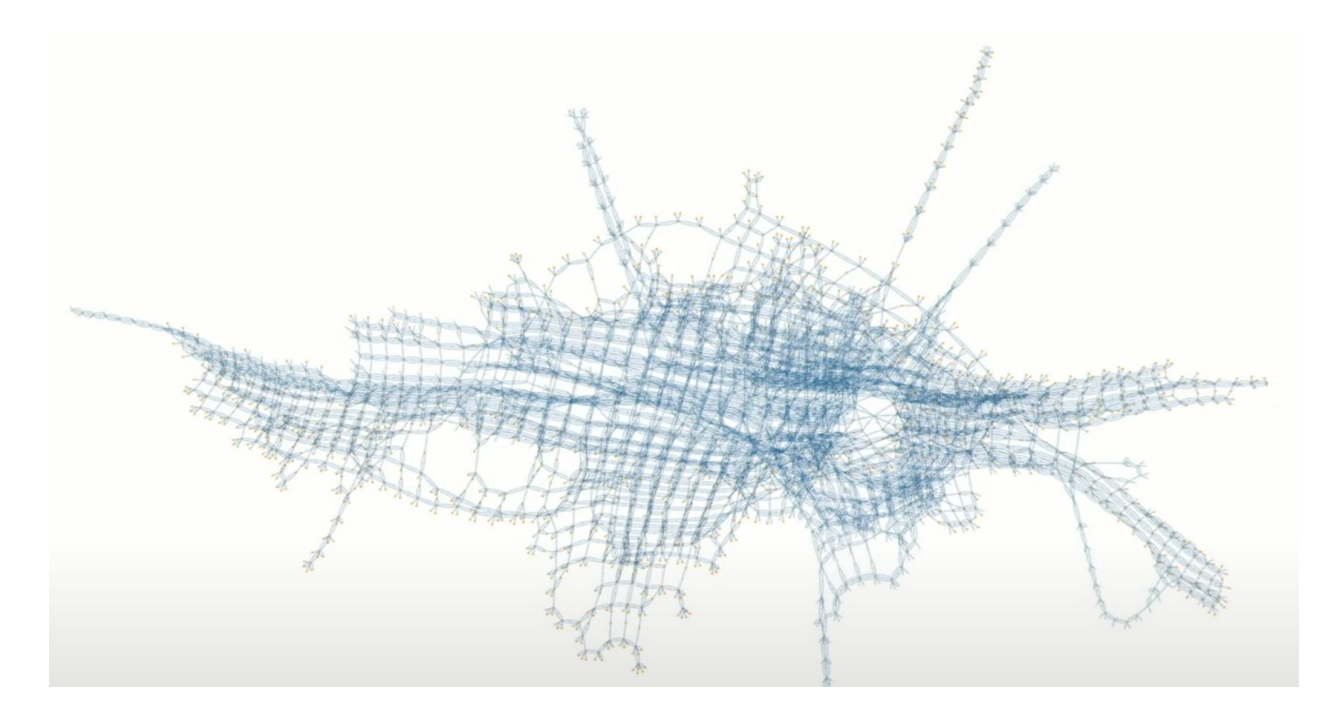

#### Both States and Behaviors Can be Invalid

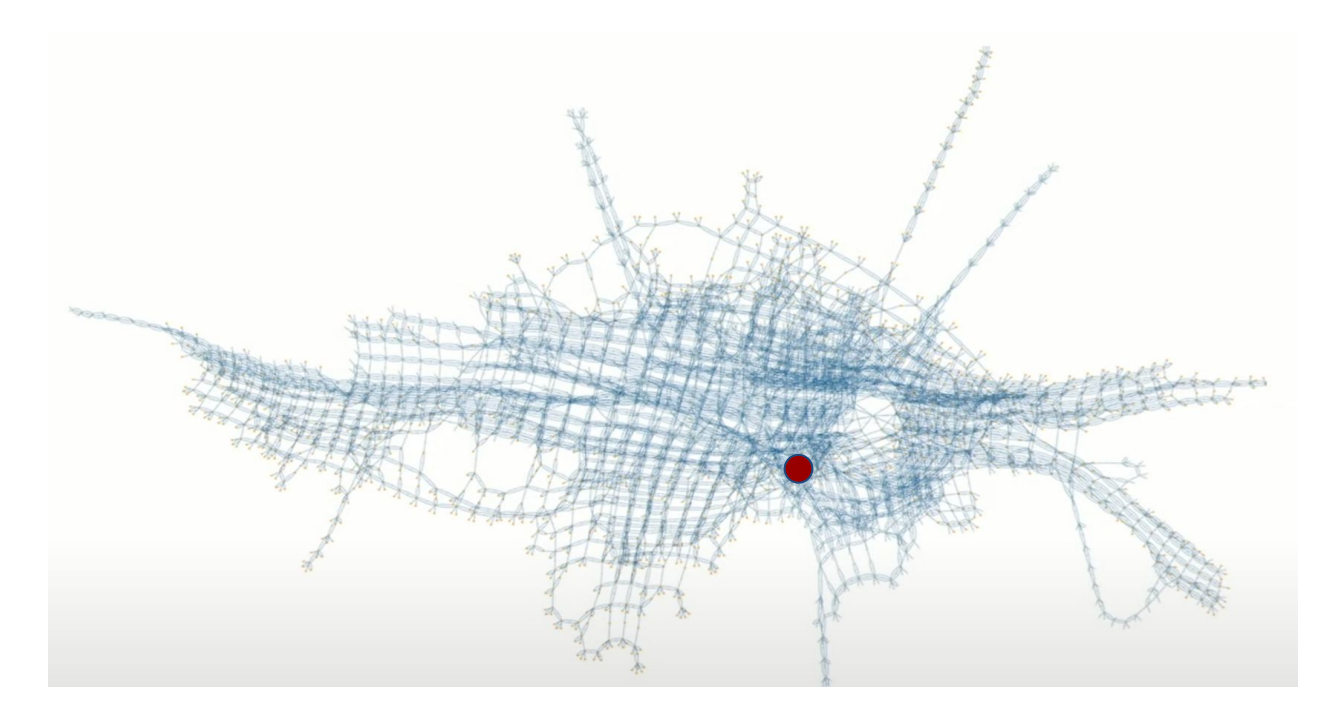

#### Both States and Behaviors Can be Invalid

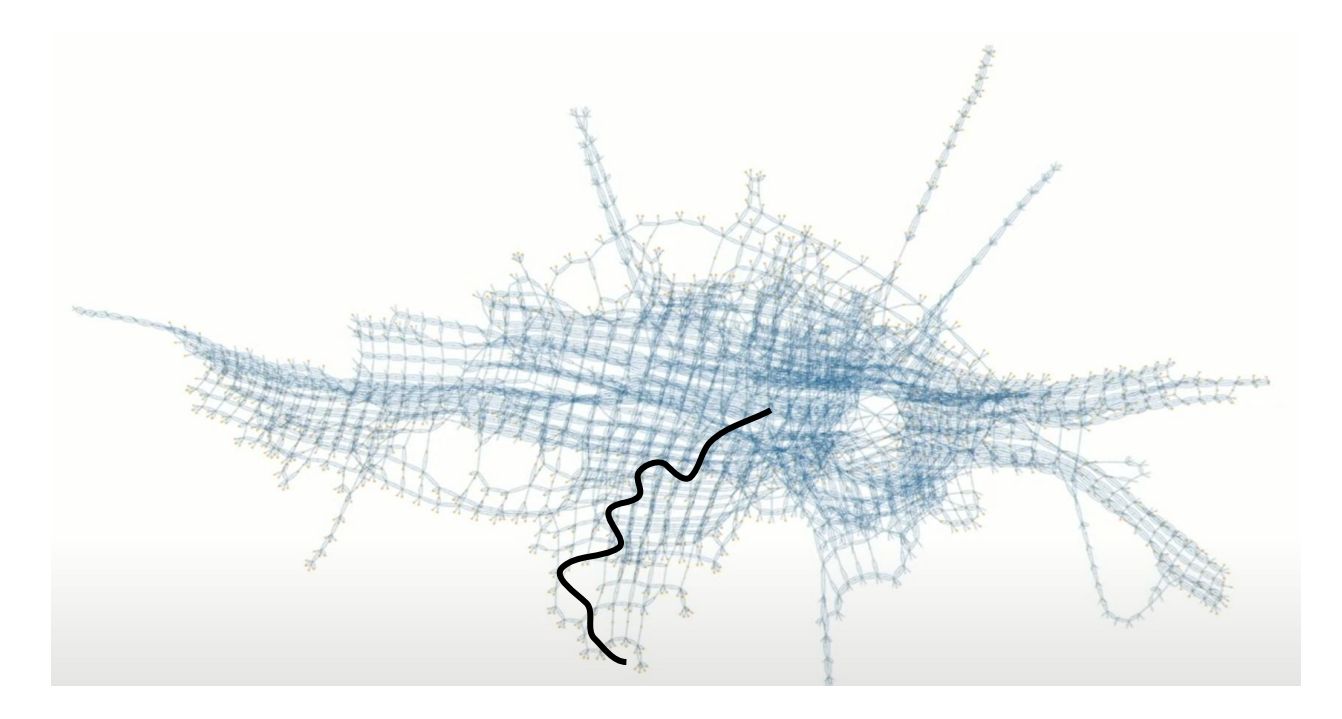

# Do We Need to Check All of Them?

Assume: bad state/behavior occurs 1 / 1,000,000,000 events.

If your system executes 100 events / second (it's not much!)

Then, how long before system reaches a bad state/behavior?

# Do Invalid States/Behaviors Matter?

- 1 / 1,000,000,000 events
- \* 100 events / second

---------------------------------- **3-4 per year !!**

For bad events, such as crashes, corruptions, outages, that's a lot!

# **Solutions**

- Better programming abstractions, interfaces, protocols.
- Examples:
	- Type safe langs
	- CAS
	- Transactions
	- Locks
	- Semaphors
	- CRDTs
	- Paxos
	- RAFT

- …

# **Solutions**

- Better programming abstractions, interfaces, protocols.
- Examples:
	- Type safe langs
	- CAS
	- Transactions
	- Locks
	- Semaphors
	- CRDTs
	- Paxos
	- RAFT

- …

These all reduce the space (by half? a third?), but still too difficult to reason about and test large programs thoroughly.

# Bigger Problem: Design Issues

- State/behavior explosions occur due to **design**, not implementation (think "complexity").
- Programming abstractions focus on implementation, not design. – If a design has flaws, any implementation will have flaws.
- But how do we test designs?
	- A lot of frameworks for specifying designs exist (e.g., UML, pseudocode, whiteboard :) ), but most aren't testable.

# Formal Specification and Model Checking

(Ideally before implementing your system:)

- 1. Write a **specification** of the system in a formal specification language (think math).
- 2. Specify correctness properties as **invariants** on states or behaviors.
- 3. Use a **model checker** to exhaustively check that every state/behavior of the system, within a bounded range of configurations, satisfies your invariants.

## Model Checking: Topics

- Motivation
- TLA+ Examples

# TLA+ (Temporal Logic of Actions)

- Mathematical formalism for specifying asynchronous DSes. ○ Everything is expressed as logical formulas.
- Developed by Leslie Lamport: "Best way to describe things precisely is with simple mathematics."

 $\circ$   $E.g: \overline{E x \sin S : A y \sin S : y \leq x}$ 

- Useful for eliminating fundamental design bugs, which are hard to find and expensive to correct in code.
	- But also useful for other things, like understanding systems better, comparing designs, … [Geambasu+08]

# TLA+ Suite

- **● TLA+**, the formalism:
	- Adopts the state machine perspective of a DS.
	- Inherently assumes concurrency, non-determinism, and failures, but you can specify constraints (called "fairness").
	- Supports two types of properties:
		- **Safety**: Must hold for all states (e.g., at any state, at least one server has the committed data).
		- **■ Liveness**: Must eventually must hold (e.g., eventually all replicas have the committed data).
- **TLC**, the model checker:
	- Verifies that all states/behaviors satisfy the properties within a bounded configuration space.
- **PlusCal:** imperative wrapper around TLA+ math.

### State Machine Spec

- "State" in TLA+ refers to the **entire, global state** of the specified DS.
- A DS specification consists of:
	- A set of potential initial states (**Init**)
	- Next-state relation (**Next**): The set of all the possible transitions among pairs of states.
		- These are defined as logical formulas that may or may not become true ("fire") in any given state.
		- TLC will try them all in any given state. Those that "fire" will be followed and may create new states.
	- Then, **Spec == Init /\ []Next**
- Properties are also specified as logical formulas, with two operators:
	- Safety: **Spec** ⇒ **[](logical\_formula)** (for all states)
	- Liveness: **Spec** ⇒ **<>(logical\_formula)** (eventually)

#### TLA+ Is Useful and USED!

- $\cdot$  AWS
- $•$  Amazon
- $•$  Azure
- $\cdot$  Xbox
- eSpark Learning
- Sutori
- Elastic
- Mongo
- $\cdot$  ING
- Auxon
- $\cdot$  OSOCO
- OpenStack
- CockroachDB
- Protocol Labs
- $\cdot$  Facebook
- $\cdot$  Cigna
- Shopify
- $\cdot$  Auth $0$
- Several clients under NDA
- Like 80 blockchain companies

See Lamport's [list of TLA+ industrial uses.](https://lamport.azurewebsites.net/tla/industrial-use.html)

## Amazon's Experience

Paper: ["Why Amazon Chose TLA+"](https://link.springer.com/content/pdf/10.1007/978-3-662-43652-3_3.pdf) Chris Newcombe Amazon, Inc., 2014.

Talk: "[The Evolution of Testing Methodology at AWS: From Status Quo to](https://www.infoq.com/presentations/aws-testing-tla/) [Formal Methods with TLA+](https://www.infoq.com/presentations/aws-testing-tla/)" Tim Rath, 2015.

"**Why Amazon is using formal methods.** Amazon builds many sophisticated distributed systems that store and process data on behalf of our customers. In order to safeguard that data we rely on the correctness of an ever-growing set of algorithms for replication, consistency, concurrency-control, fault tolerance, auto-scaling, and other coordination activities. Achieving correctness in these areas is a major engineering challenge as these algorithms interact in complex ways in order to achieve high-availability on cost-efficient infrastructure whilst also coping with relentless rapid business-growth. We adopted formal methods to help solve this problem."

# Example Amazon Uses (from talk)

- DynamoDB
	- Replication protocols
	- Membership handling
	- Quorum Configuration Changes
- Other AWS projects [8]
	- Low level distributed network protocol
	- Internal distributed lock manager
	- S3, EC2, EBS system management algorithms

## Example 1: Basic Paxos in TLA+

<https://github.com/neoschizomer/Paxos/blob/master/Paxos.tla> (look at code)

#### Example 2:

#### Simple Protocol in PlusCal

<https://www.hillelwayne.com/talks/distributed-systems-tlaplus/> (play video starting at minute 22)